## **SPEAR**

Surveying and Planning through Electronic Applications and Referrals

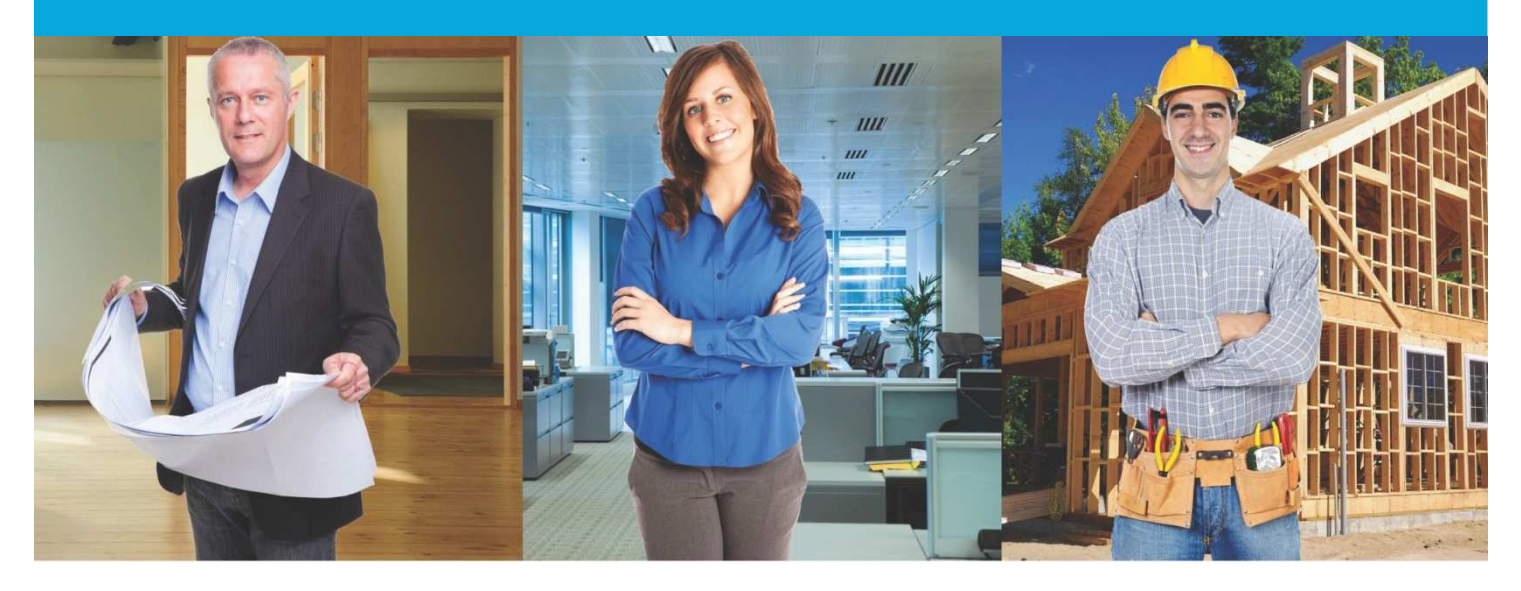

## **SPEAR Release Notes**

**Release 4.9** 

**1 I for the EOI III was the EOI CONTRACT OF THE EOI** 

## **The following functional changes to SPEAR have been included in Release 4.9:**

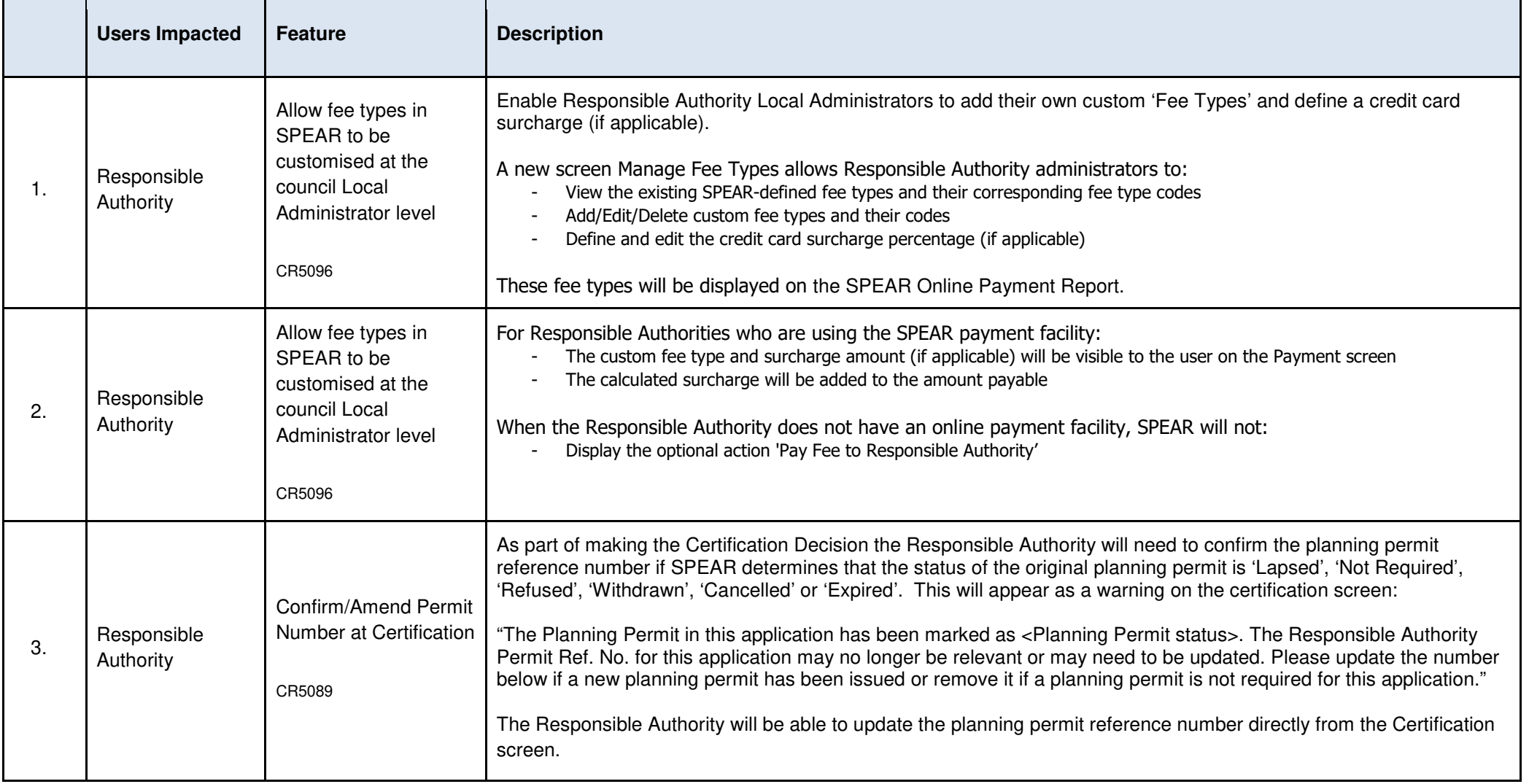

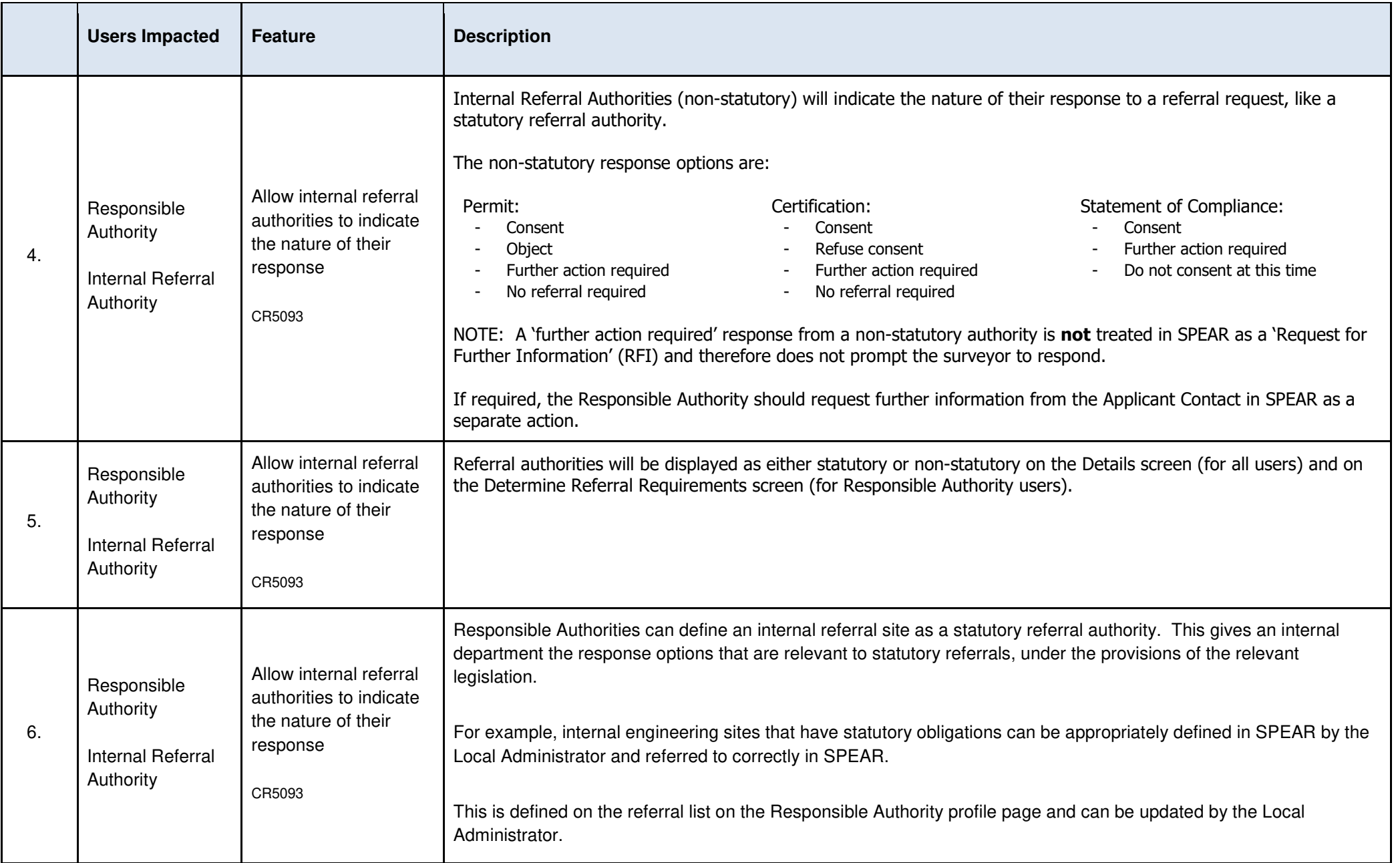

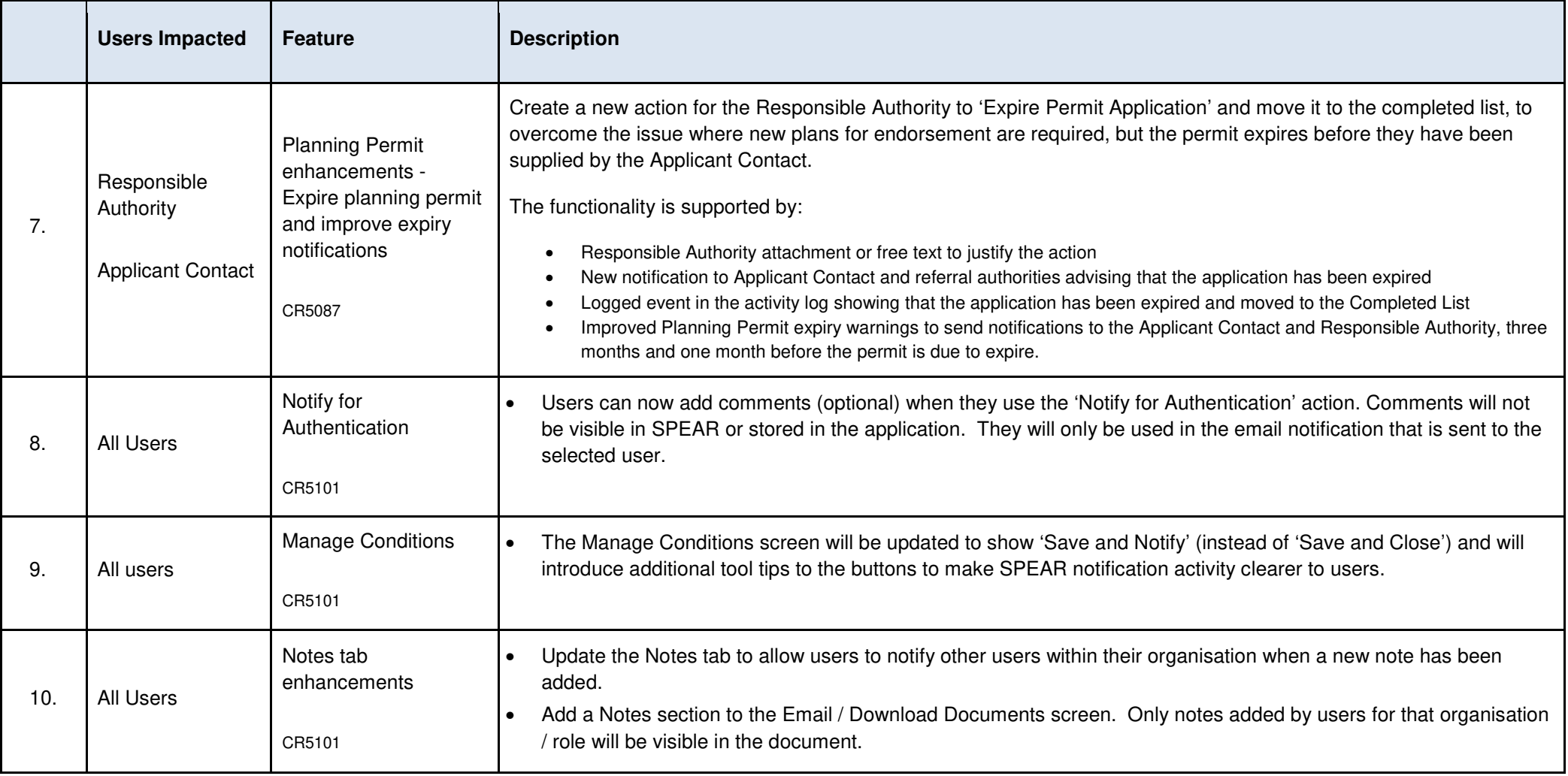